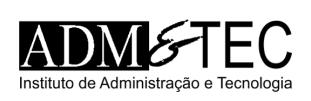

# CONCURSO PÚBLICO JOAQUIM GOMES (AL) | NÍVEL SUPERIOR CADERNO DE QUESTÕES OBJETIVAS

# ATENCÃO!

Verifique se as informações descritas neste Caderno de Questões Objetivas coincidem com o registrado no topo de cada página e com o seu Cartão de Respostas. Caso contrário, notifique o fiscal de sala para que sejam tomadas as devidas providências.

# Informações gerais:

- 1. Você receberá do fiscal de sala o material descrito a seguir:
	- a. este Caderno de Questões Objetivas, com 30 (trinta) questões de múltipla escolha;
	- b. um Cartão de Respostas destinado às respostas das questões objetivas formuladas na prova.
- 2. Ao receber o Cartão de Respostas você deve:
	- a. conferir seu nome e número de inscrição;
	- b. ler atentamente as instruções para a marcação das respostas das questões objetivas;
	- c. assinar o Cartão de Respostas, no espaço reservado, com caneta de cor azul ou preta.
- 3. As questões são identificadas pelo número que se situa antes do seu enunciado.
- 4. Durante a aplicação da prova não será permitido:
	- a. qualquer tipo de comunicação entre os examinandos;
	- b. levantar da cadeira sem a devida autorização do fiscal de sala;
	- c. portar aparelhos eletrônicos, tais como telefone celular, notebook, receptor, gravador ou máquina fotográfica ou equivalente.
- 5. Não será permitida a troca do Cartão de Respostas por erro do candidato.
- 6. Reserve tempo suficiente para marcar seu Cartão de Respostas.
- 7. Para fins de correção do Cartão de Respostas, serão levadas em consideração apenas as marcações realizadas no Cartão de Respostas.
- 8. No Cartão de Respostas, para cada questão, assinale apenas uma opção, pois atribuir-se-á nota zero a toda questão com mais de uma opção assinalada, ainda que dentre elas se encontre a correta.
- 9. O Cartão de Respostas não pode ser dobrado, amassado, rasurado ou manchado nem pode conter nenhum registro fora dos locais destinados às respostas.
- 10. Quando terminar sua prova, você deverá, OBRIGATORIAMENTE, entregar o Cartão de Respostas devidamente preenchida e assinada ao fiscal da sala. Aquele que descumprir esta regra será ELIMINADO.

# CONTADOR (A)

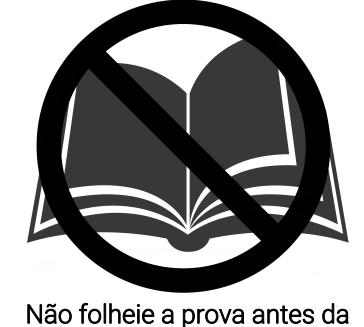

autorização do fiscal

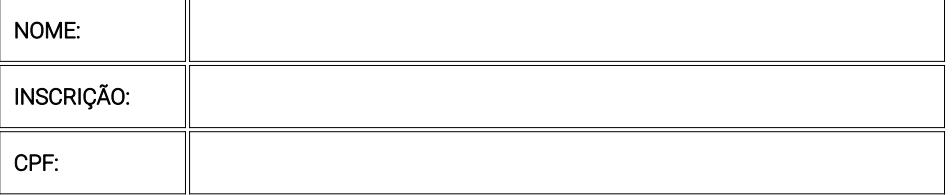

Para mais informações, acesse nosso site www.admtec.org.br

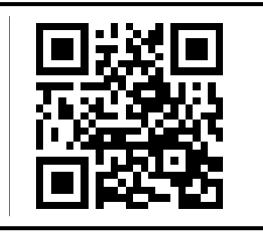

Questões de 1 a 20

## 1 • Leia as afirmativas a seguir:

I. O Internet Explorer é um programa que gera exclusivamente arquivos com a extensão MP3.

II. O passivo não-circulante está compreendido no balanço patrimonial.

#### Marque a alternativa CORRETA:

a) As duas afirmativas são verdadeiras.

- b) A afirmativa I é verdadeira, e a II é falsa.
- c) A afirmativa II é verdadeira, e a I é falsa.
- d) As duas afirmativas são falsas

#### 2 • Leia as afirmativas a seguir:

I. O passivo circulante está compreendido no balanço patrimonial.

II. O Microsoft PowerPoint é um programa que gera exclusivamente arquivos com a extensão PPT

#### Marque a alternativa CORRETA:

a) As duas afirmativas são verdadeiras.

b) A afirmativa I é verdadeira, e a II é falsa.

- c) A afirmativa II é verdadeira, e a I é falsa.
- d) As duas afirmativas são falsas.

#### 3 • Leia as afirmativas a seguir:

I. As fundações públicas subordinam-se ao regime da lei nº 8.666/93.

II. O Microsoft PowerPoint é um programa que gera exclusivamente arquivos com a extensão PDF.

# Marque a alternativa CORRETA:

a) As duas afirmativas são verdadeiras.

b) A afirmativa I é verdadeira, e a II é falsa.

c) A afirmativa II é verdadeira, e a I é falsa.

d) As duas afirmativas são falsas.

# 4 • Leia as afirmativas a seguir:

I. O ativo não-circulante está compreendido no balanço patrimonial. II. O passivo representa as obrigações que a entidade tem perante terceiros.

#### Marque a alternativa CORRETA:

a) As duas afirmativas são verdadeiras.

- b) A afirmativa I é verdadeira, e a II é falsa.
- c) A afirmativa II é verdadeira, e a I é falsa.
- d) As duas afirmativas são falsas.

#### 5 • Leia as afirmativas a seguir:

I. O Internet Explorer é um programa especializado na criação de apresentações de slides, apenas.

II. O Microsoft Word é um software especializado na edição de imagens, apenas.

# Marque a alternativa CORRETA:

- a) As duas afirmativas são verdadeiras.
- b) A afirmativa I é verdadeira, e a II é falsa.
- c) A afirmativa II é verdadeira, e a I é falsa.

d) As duas afirmativas são falsas.

#### 6 • Leia as afirmativas a seguir:

I. O Microsoft Excel é um software especializado na edição de áudio, apenas.

II. O Microsoft PowerPoint é um software especializado na edição de áudio, apenas.

#### Marque a alternativa CORRETA:

a) As duas afirmativas são verdadeiras.

- b) A afirmativa I é verdadeira, e a II é falsa.
- c) A afirmativa II é verdadeira, e a I é falsa.
- d) As duas afirmativas são falsas.

#### 7 • Leia as afirmativas a seguir:

I. O Google Chrome é um software especializado na criação de planilhas eletrônicas, apenas.

II. O Excel não permite a inclusão de gráficos criados com base nos dados de uma planilha.

# Marque a alternativa CORRETA:

- a) As duas afirmativas são verdadeiras.
- b) A afirmativa I é verdadeira, e a II é falsa.
- c) A afirmativa II é verdadeira, e a I é falsa.
- d) As duas afirmativas são falsas.

#### 8 • Leia as afirmativas a seguir:

I. O Microsoft Word é um programa que gera exclusivamente arquivos com a extensão MP3.

II. Fórmulas são operações matemáticas desconhecidas e raramente utilizadas em planilhas eletrônicas.

# Marque a alternativa CORRETA:

- a) As duas afirmativas são verdadeiras.
- b) A afirmativa I é verdadeira, e a II é falsa.
- c) A afirmativa II é verdadeira, e a I é falsa.

d) As duas afirmativas são falsas.

# 9 • Leia as afirmativas a seguir:

I. O Internet Explorer é um programa de envio de e-mails, apenas.

II. A receita corrente líquida inclui, entre outras, as receitas de servicos.

## Marque a alternativa CORRETA:

- a) As duas afirmativas são verdadeiras.
- b) A afirmativa I é verdadeira, e a II é falsa.
- c) A afirmativa II é verdadeira, e a I é falsa.
- d) As duas afirmativas são falsas.

#### 10 • Leia as afirmativas a seguir:

I. As contas do ativo possuem natureza credora, exclusivamente.

II. O ativo não-circulante compreende direitos que não têm liquidez imediata.

#### Marque a alternativa CORRETA:

- a) As duas afirmativas são verdadeiras.
- b) A afirmativa I é verdadeira, e a II é falsa.
- c) A afirmativa II é verdadeira, e a I é falsa.
- d) As duas afirmativas são falsas.

#### 11 • Leia as afirmativas a seguir:

I. Um dispositivo de entrada é utilizado pelo computador para passar informações para o usuário.

II. A opção de inserir marca d'água não permite ao usuário adicionar uma imagem ao plano de fundo de um documento do **Word** 

#### Marque a alternativa CORRETA:

a) As duas afirmativas são verdadeiras.

b) A afirmativa I é verdadeira, e a II é falsa.

c) A afirmativa II é verdadeira, e a I é falsa.

d) As duas afirmativas são falsas.

#### 12 • Leia as afirmativas a seguir:

I. O Google Chrome é um programa que gera exclusivamente arquivos com a extensão MP4.

II. A caixa de entrada de um correio eletrônico armazena apenas as mensagens apagadas pelo usuário.

# Marque a alternativa CORRETA:

a) As duas afirmativas são verdadeiras.

b) A afirmativa I é verdadeira, e a II é falsa.

c) A afirmativa II é verdadeira, e a I é falsa.

d) As duas afirmativas são falsas.

#### 13 • Leia as afirmativas a seguir:

I. Os fundos especiais subordinam-se ao regime da lei nº 8.666/93.

II. O Microsoft Excel é um programa que gera exclusivamente arquivos com a extensão MP3.

# Marque a alternativa CORRETA:

a) As duas afirmativas são verdadeiras.

b) A afirmativa I é verdadeira, e a II é falsa.

c) A afirmativa II é verdadeira, e a I é falsa.

d) As duas afirmativas são falsas

#### 14 • Leia as afirmativas a seguir:

I. O balanço patrimonial permite ter uma posição patrimonial da entidade.

II. O passivo não circulante está compreendido no balanço patrimonial.

## Marque a alternativa CORRETA:

a) As duas afirmativas são verdadeiras.

b) A afirmativa I é verdadeira, e a II é falsa.

c) A afirmativa II é verdadeira, e a I é falsa.

d) As duas afirmativas são falsas.

#### 15 • Leia as afirmativas a seguir:

I. O balanço patrimonial não apresenta os bens da entidade.

II. O Google Chrome é um software especializado na edição de imagens, apenas.

# Marque a alternativa CORRETA:

a) As duas afirmativas são verdadeiras.

- b) A afirmativa I é verdadeira, e a II é falsa.
- c) A afirmativa II é verdadeira, e a I é falsa.

d) As duas afirmativas são falsas.

#### 16 • Leia as afirmativas a seguir:

I. O patrimônio líquido representa a soma entre o ativo e o passivo. II. As empresas públicas subordinam-se ao regime da lei nº 8.666/93.

# Marque a alternativa CORRETA:

a) As duas afirmativas são verdadeiras.

b) A afirmativa I é verdadeira, e a II é falsa.

c) A afirmativa II é verdadeira, e a I é falsa.

d) As duas afirmativas são falsas.

#### 17 • Leia as afirmativas a seguir:

I. O ativo não circulante está compreendido no balanço patrimonial.

II. O balanço patrimonial oculta a situação patrimonial da entidade.

# Marque a alternativa CORRETA:

- a) As duas afirmativas são verdadeiras.
- b) A afirmativa I é verdadeira, e a II é falsa.
- c) A afirmativa II é verdadeira, e a I é falsa.

d) As duas afirmativas são falsas.

#### 18 • Leia as afirmativas a seguir:

I. No Excel, um valor constante é um dado obtido a partir de cálculos envolvendo outros valores da planilha.

II. O patrimônio líquido representa a diferença entre o ativo e o passivo.

# Marque a alternativa CORRETA:

- a) As duas afirmativas são verdadeiras.
- b) A afirmativa I é verdadeira, e a II é falsa.
- c) A afirmativa II é verdadeira, e a I é falsa.
- d) As duas afirmativas são falsas.

# 19 • Leia as afirmativas a seguir:

I. O Microsoft Excel é um programa especializado na identificação de vírus no computador.

II. O ativo realizável a longo prazo é uma divisão do ativo nãocirculante.

#### Marque a alternativa CORRETA:

a) As duas afirmativas são verdadeiras.

- b) A afirmativa I é verdadeira, e a II é falsa.
- c) A afirmativa II é verdadeira, e a I é falsa.
- d) As duas afirmativas são falsas.

#### 20 • Leia as afirmativas a seguir:

I. O Google Chrome é um programa que gera exclusivamente arquivos com a extensão PPT.

II. A receita corrente líquida inclui, entre outras, as receitas industriais.

#### Marque a alternativa CORRETA:

- a) As duas afirmativas são verdadeiras.
- b) A afirmativa I é verdadeira, e a II é falsa.
- c) A afirmativa II é verdadeira, e a I é falsa.
- d) As duas afirmativas são falsas.

CONHECIMENTOS GERAIS Questões de 21 a 30

#### 21 • Leia as afirmativas a seguir:

I. O resultado da multiplicação 7 x 7 x 11 é igual a 839.

II. O resultado da divisão 425 / 25 é maior que 10.

#### Marque a alternativa CORRETA:

- a) As duas afirmativas são verdadeiras.
- b) A afirmativa I é verdadeira, e a II é falsa.
- c) A afirmativa II é verdadeira, e a I é falsa.
- d) As duas afirmativas são falsas.

#### 22 • Leia as afirmativas a seguir:

- I. O resultado da multiplicação 67 x 8 x 4 é maior que 2.021.
- II. O resultado da subtração 85 5 26 é maior que 67.

# Marque a alternativa CORRETA:

- a) As duas afirmativas são verdadeiras.
- b) A afirmativa I é verdadeira, e a II é falsa.
- c) A afirmativa II é verdadeira, e a I é falsa.
- d) As duas afirmativas são falsas.

#### 23 • Leia as afirmativas a seguir:

I. O resultado da divisão 744 / 24 é menor que 36. II. O resultado da soma 240 + 48 + 235 é igual a 523.

#### Marque a alternativa CORRETA:

- a) As duas afirmativas são verdadeiras.
- b) A afirmativa I é verdadeira, e a II é falsa.
- c) A afirmativa II é verdadeira, e a I é falsa.
- d) As duas afirmativas são falsas.

#### 24 • Leia as afirmativas a seguir:

- I. O resultado da divisão 144 / 12 é igual a 12.
- II. O resultado da divisão 133 / 7 é maior que 23.

# Marque a alternativa CORRETA:

- a) As duas afirmativas são verdadeiras.
- b) A afirmativa I é verdadeira, e a II é falsa.
- c) A afirmativa II é verdadeira, e a I é falsa.
- d) As duas afirmativas são falsas.

#### 25 • Leia as afirmativas a seguir:

- I. O resultado da multiplicação 1 x 5 x 2 é menor que 9.
- II. O resultado da soma 42 + 15 + 57 é maior que 109.

#### Marque a alternativa CORRETA:

- a) As duas afirmativas são verdadeiras.
- b) A afirmativa I é verdadeira, e a II é falsa.
- c) A afirmativa II é verdadeira, e a I é falsa.
- d) As duas afirmativas são falsas.

# Mata Atlântica

Estima-se que existam na Mata Atlântica cerca de 20 mil espécies vegetais (35% das espécies existentes no Brasil, aproximadamente), incluindo diversas espécies endêmicas e ameaçadas de extinção. Essa riqueza é maior que a de alguns continentes, a exemplo da América do Norte, que conta com 17 mil espécies vegetais; e da Europa, com 12,5 mil. Esse é um dos motivos que torna a Mata Atlântica prioritária para a conservação da biodiversidade mundial. Fonte: www.mma.gov.br

# 26 • Com base no texto 'Mata Atlântica', leia as afirmativas a seguir:

I. O texto afirma que a Mata Atlântica apresenta espécies vegetais ameaçadas de extinção.

II. De acordo com o texto, estima-se que existam na Mata Atlântica cerca de 20 mil espécies vegetais.

# Marque a alternativa CORRETA:

- a) As duas afirmativas são verdadeiras.
- b) A afirmativa I é verdadeira, e a II é falsa.
- c) A afirmativa II é verdadeira, e a I é falsa.

d) As duas afirmativas são falsas.

#### 27 • Com base no texto 'Mata Atlântica', leia as afirmativas a seguir:

I. De acordo com o texto, a Mata Atlântica é o maior bioma do Brasil, embora apresente poucas espécies vegetais.

II. De acordo com o texto, as espécies endêmicas da Mata Atlântica devem ser combatidas, pois causam riscos à saúde humana.

# Marque a alternativa CORRETA:

a) As duas afirmativas são verdadeiras.

- b) A afirmativa I é verdadeira, e a II é falsa.
- c) A afirmativa II é verdadeira, e a I é falsa.
- d) As duas afirmativas são falsas.

#### 28 • Com base no texto 'Mata Atlântica', leia as afirmativas a seguir:

I. De acordo com o autor, há diversas espécies endêmicas na Mata Atlântica.

II. O texto afirma que a Mata Atlântica não possui espécies animais ou vegetais ameaçadas de extinção.

#### Marque a alternativa CORRETA:

- a) As duas afirmativas são verdadeiras.
- b) A afirmativa Lé verdadeira, e a ILé falsa.
- c) A afirmativa II é verdadeira, e a I é falsa.
- d) As duas afirmativas são falsas.

#### 29 • Com base no texto 'Mata Atlântica', leia as afirmativas a seguir:

I. O autor afirma que, atualmente, a Mata Atlântica ocupa uma área maior que a da Amazônia.

II. O texto aborda uma temática relacionada à tecnologia e à inovação.

# Marque a alternativa CORRETA:

- a) As duas afirmativas são verdadeiras.
- b) A afirmativa I é verdadeira, e a II é falsa.
- c) A afirmativa II é verdadeira, e a I é falsa.
- d) As duas afirmativas são falsas.

#### 30 • Com base no texto 'Mata Atlântica', leia as afirmativas a seguir:

I. O autor traz informações estatísticas sobre a diversidade vegetal na Mata Atlântica.

II. O texto aborda uma temática relacionada ao meio ambiente.

# Marque a alternativa CORRETA:

- a) As duas afirmativas são verdadeiras.
- b) A afirmativa I é verdadeira, e a II é falsa.
- c) A afirmativa II é verdadeira, e a I é falsa.
- d) As duas afirmativas são falsas.

# RASCUNHO